## **SCHEMA ELETTRICO TERMOREGOLAZIONE**

## ESEMPIO 1: IMPIANTO DI UNA CENTRALE TERMICA CON CALDAIA, 2 CIRCUITI E PRODUZIONE ACS ISTANTANEA

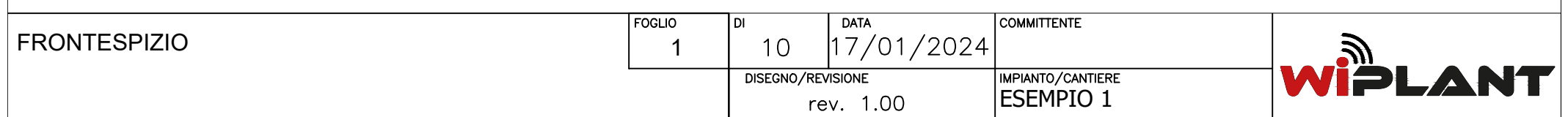

## INDICAZIONI PER LA SCELTA DEL CAVO BUS

I dispositivi del sistema e-CoSy richiedono una alimentazione a 12V c.c. ed il collegamento BUS, quindi in totale 4 fili.

Il bus proprietario utilizza lo standard EIA-485 (precedentemente noto come RS-485), per cui la prima scelta è utilizzare cavi specificatamente creati per questo tipo di bus.

Il dimensionamento dei cavi di alimentazione è a carico del progettista, mentre per il collegamento bus bisogna prevedere un cavo twistato e schermato specifico per BUS EIA-485, quali ad esempio:

- · BELDEN, 9841 (vedi anche http://www.belden.com/products/industrialcable/eia-485.cfm )
- · CEAM, CPR 6003
- · TASKER, C521
- FANTON, ACS 9841

Attenzione: questi modelli sono dati come esempio di cavi che hanno le caratteristiche elettriche idonee; il progettista elettrico dovrà verificare la rispondenza del cavo scelto alle specifiche esigenze dell'impianto: tipo di posa, resistenza al fuoco, ecc; la BELDEN in particolare dispone di tutta una famiglia di cavi EIA-485, adatti a qualsivoglia tipologia installativa.

L'uso di questo tipo di cavo ed il rispetto del cablaggio "entra/esci" è obbligatorio.

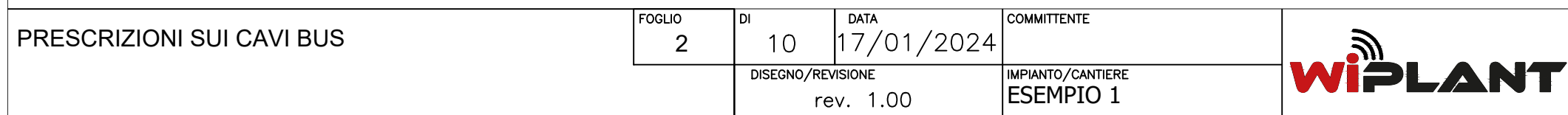

## ANNOTAZIONI

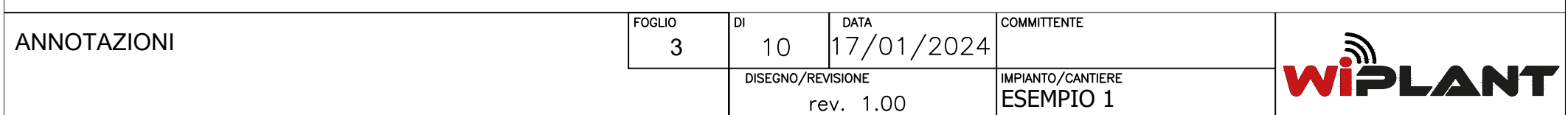

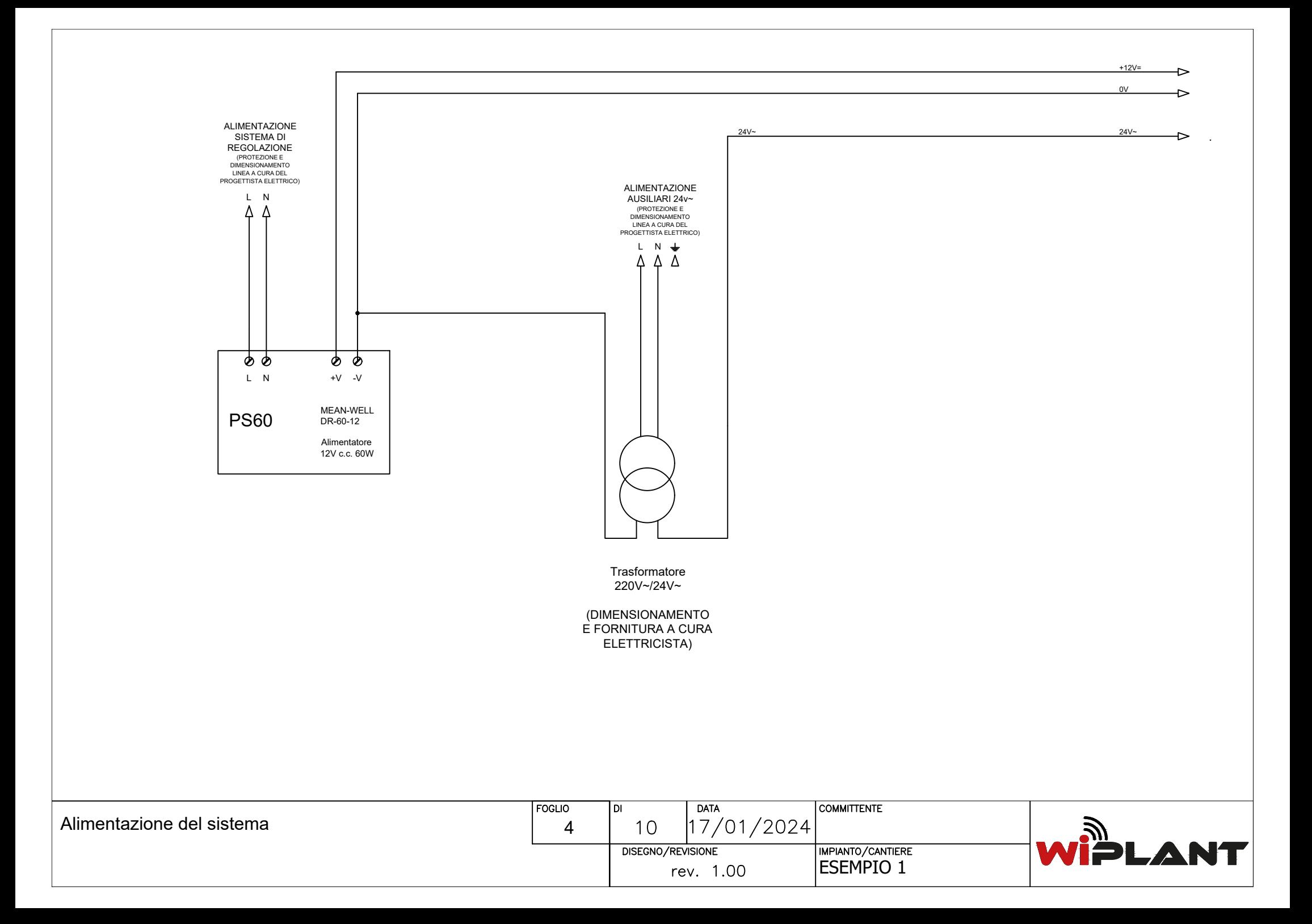

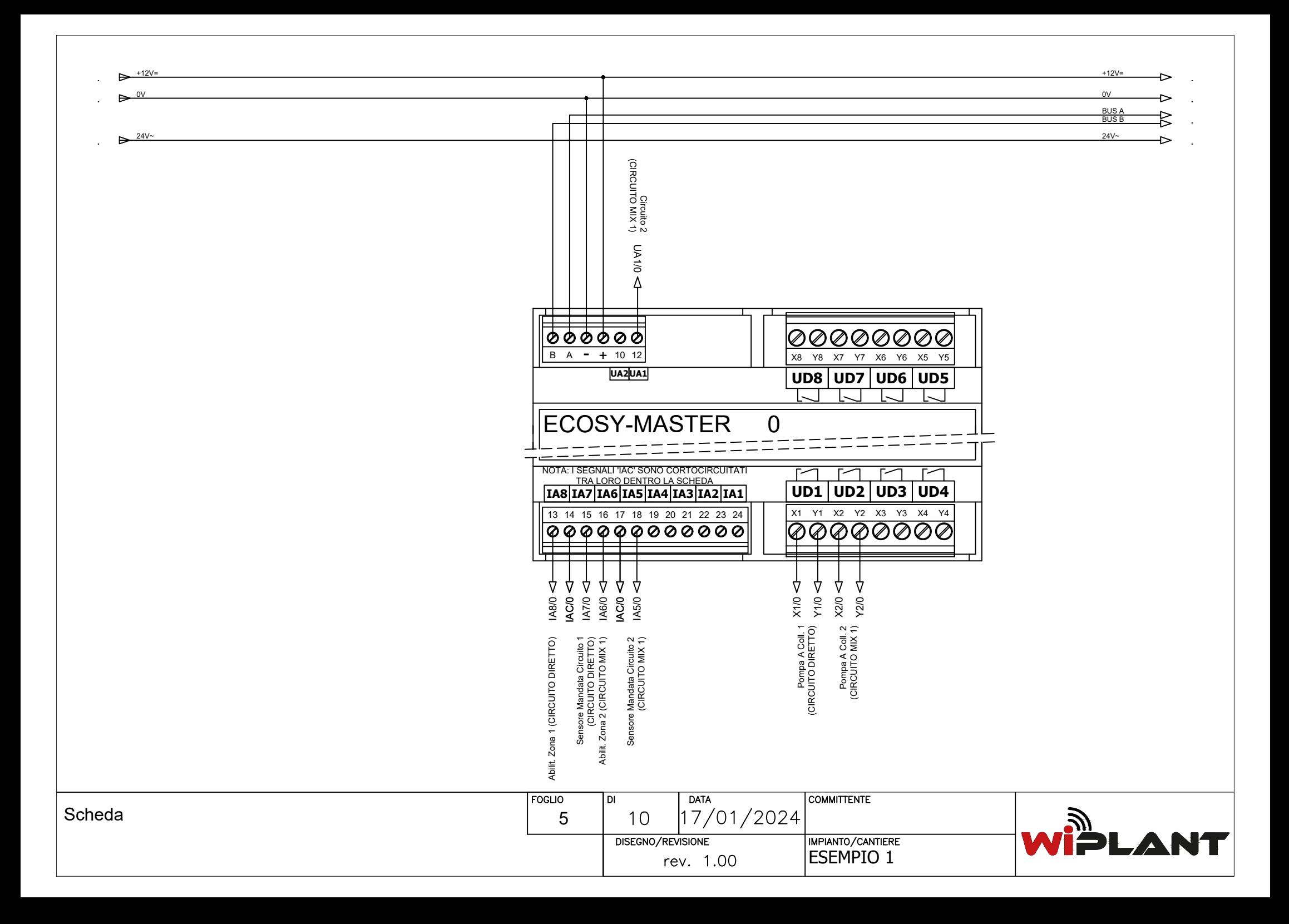

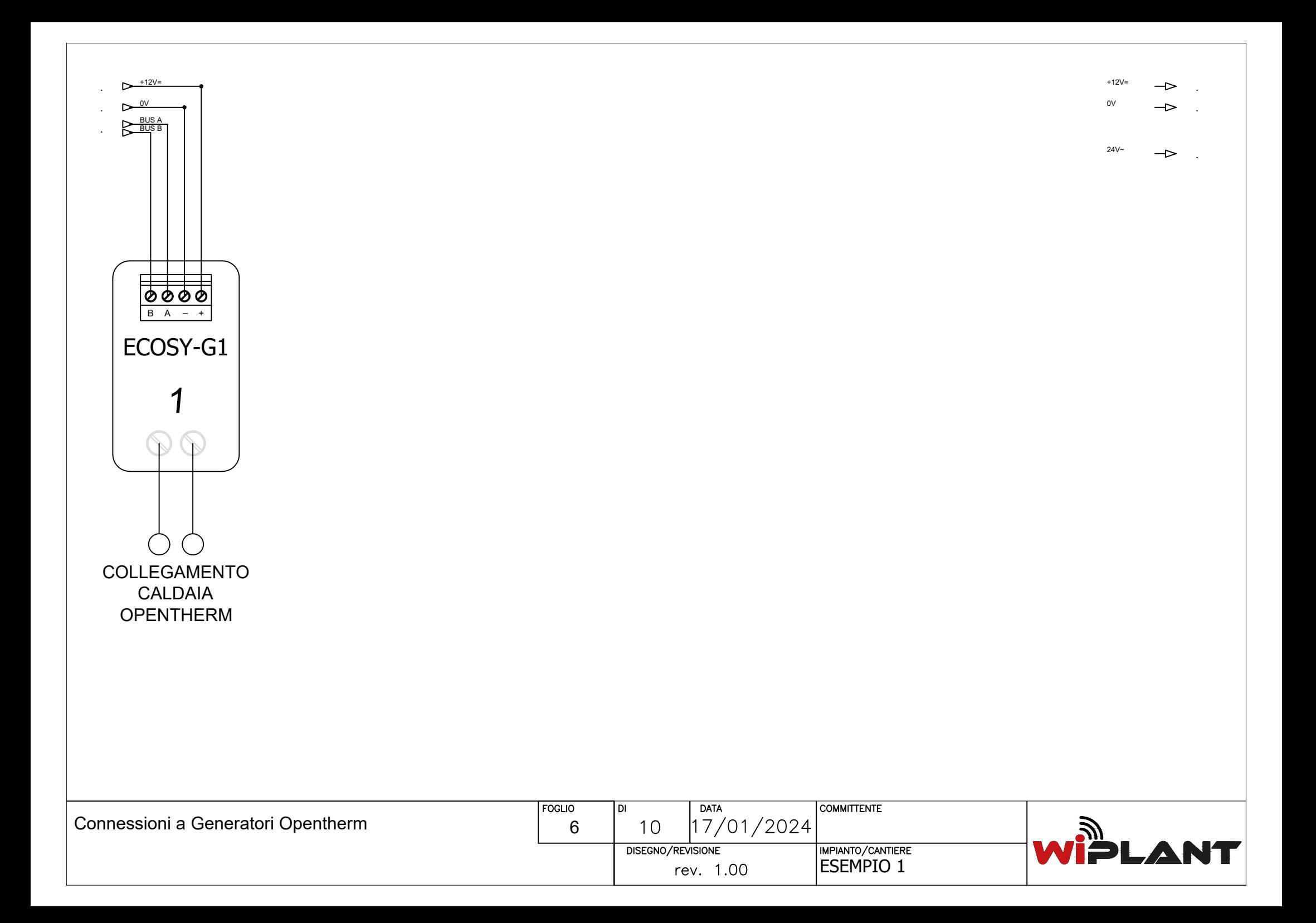

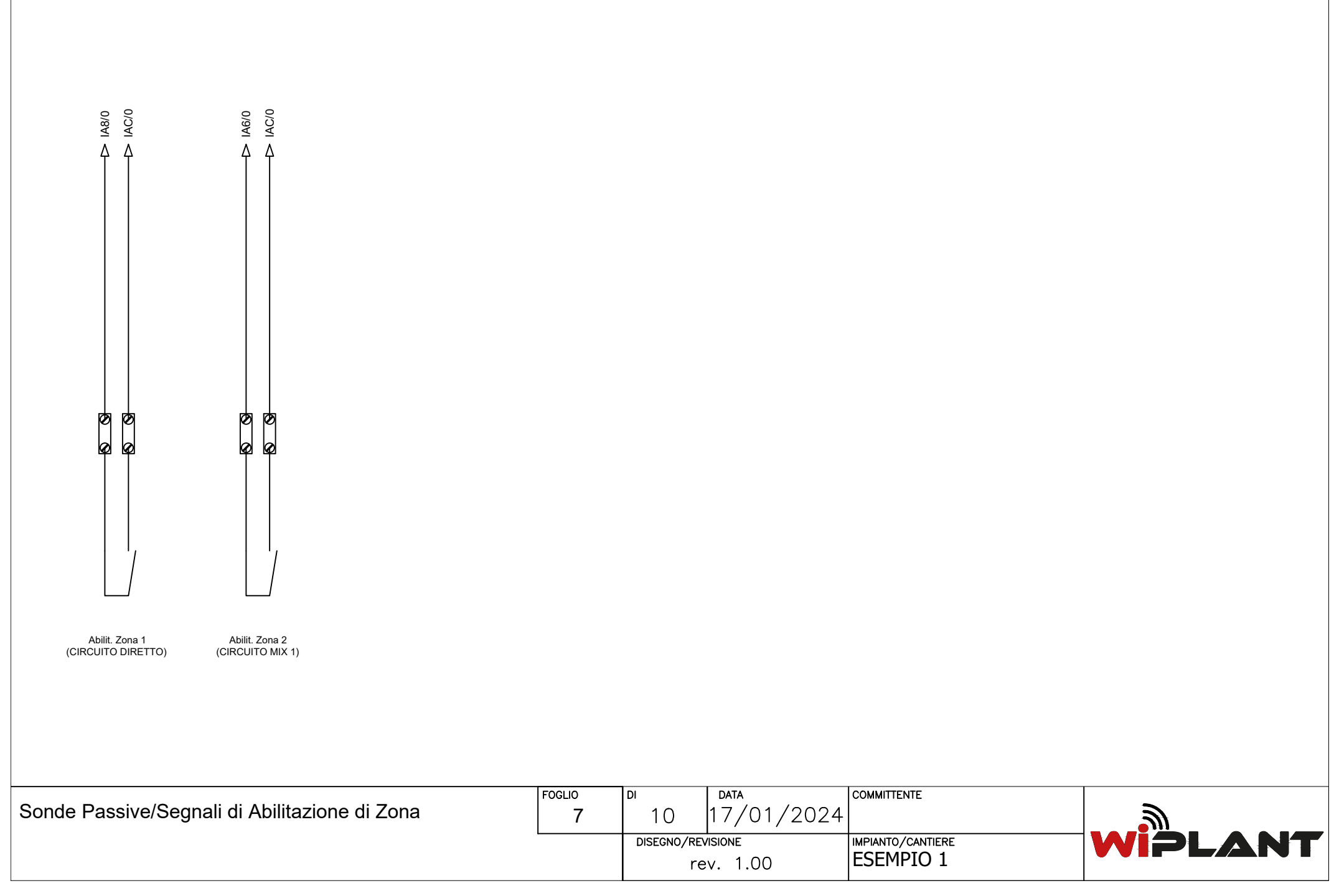

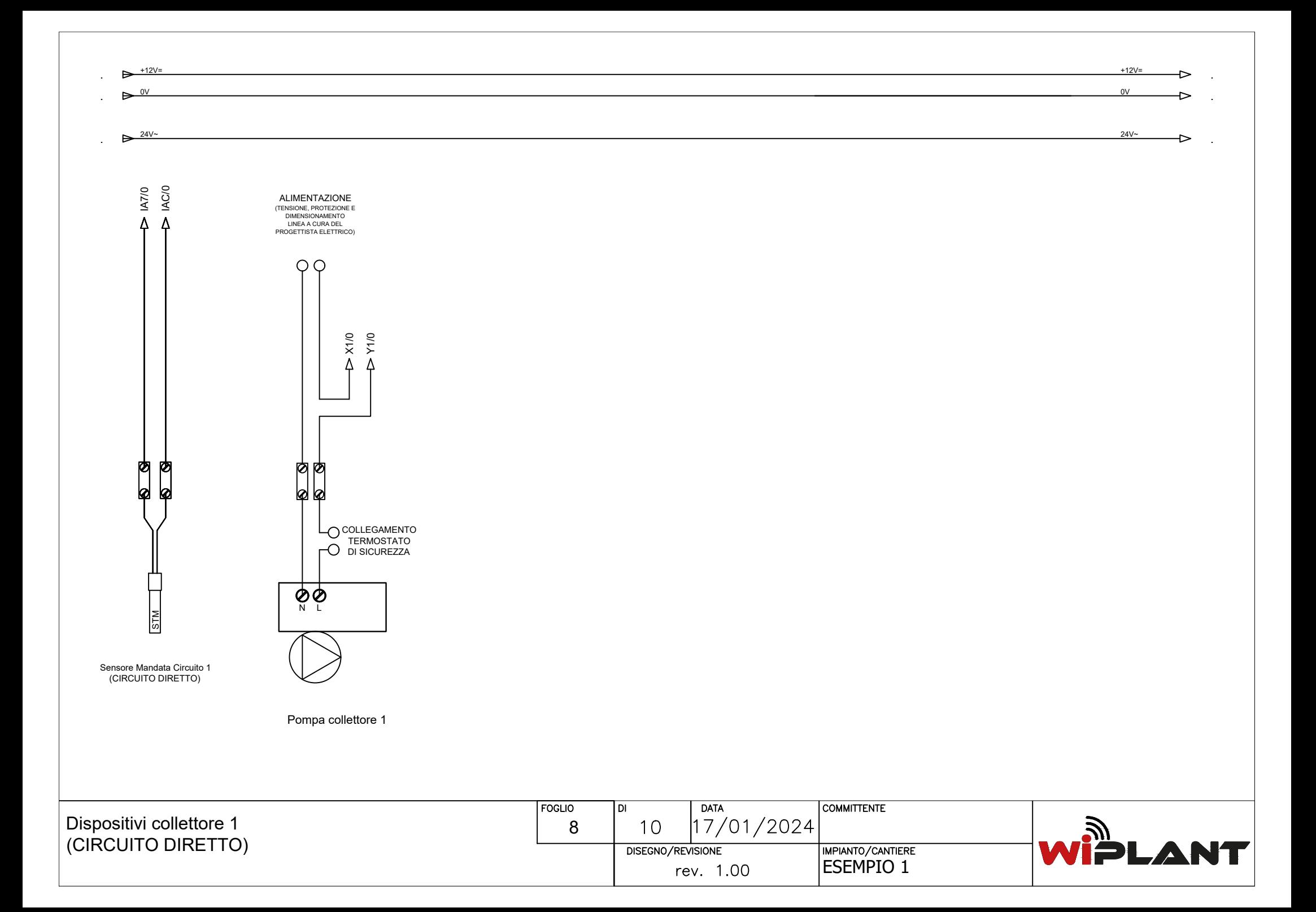

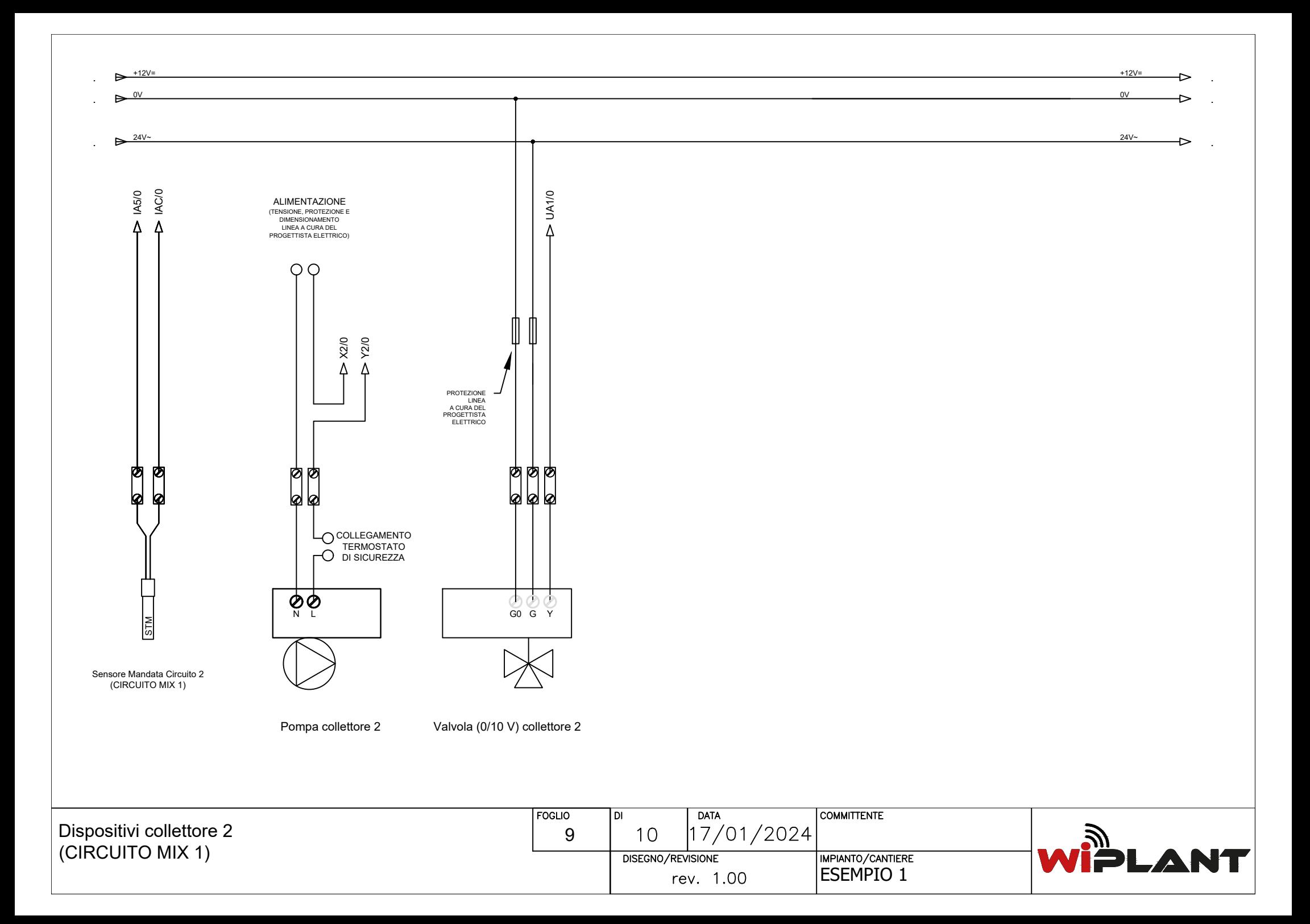

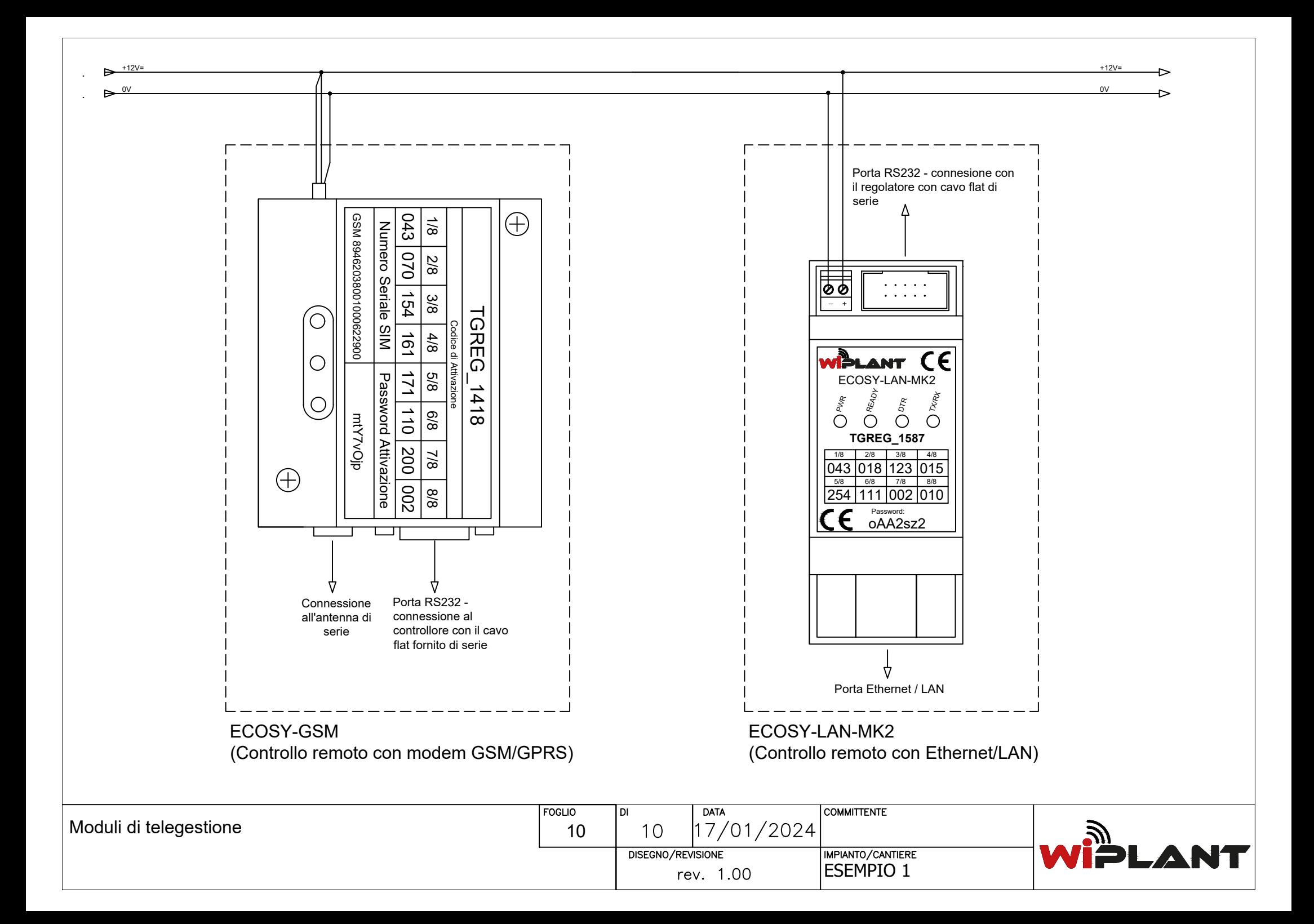